# **Projects Using C**

[FREE EBOOKS] Projects Using C Book [PDF]. Book file PDF easily for everyone and every device. You can download and read online Projects Using C file PDF Book only if you are registered here. And also You can download or read online all Book PDF file that related with projects using c book. Happy reading Projects Using C Book everyone. Download file Free Book PDF Projects Using C at Complete PDF Library. This Book have some digital formats such us : paperbook, ebook, kindle, epub, and another formats. Here is The Complete PDF Book Library. It's free to register here to get Book file PDF Projects Using C.

#### **Science projects ideas amp topics by Science Made Simple**

February 16th, 2019 - Get great science fair projects kids science projects amp experiments amp science articles at Science Made Simple Free Sample Projects Learn how to choose science

# **IEEE Projects 2018 2019 IEEE Projects for Final Year**

February 17th, 2019 - Best 2018 IEEE Projects Ideas IEEE Project Tutorial IEEE Mini Projects IEEE Projects for ECE IEEE Projects for CSE final year students in Bangalore and India Top

## **Comparing natural gas vs electric heating IWillTry org**

February 15th, 2019 -  $\tilde{A}$ ,  $\hat{A}$ °C kW is technically a measure of the thermal resistance of my home's building envelope It should be roughly constant over all months since it is a property of

## **AIY Voice Kit AIY Projects**

February 16th, 2019 - Do it yourself intelligent speaker Experiment with voice recognition and the Google Assistant

# **Science Buddies Science Fair Project Ideas Answers amp Tools**

February 17th, 2019 - Free Topic Selection Wizard science fair project ideas step by step how to do a science fair project Ask an Expert discussion board and science fair tips for success

## **Fringe Projects**

February 7th, 2019 - Fringe Projects are temporary public artworks commissioned in downtown Miami

## **ARPANET Wikipedia**

February 17th, 2019 - The Advanced Research Projects Agency Network ARPANET was an early packet switching network and the first network to implement the TCP IP protocol suite

#### **WikiLeaks Vault 7 Projects**

February 17th, 2019 - Contact If you need help using Tor you can contact WikiLeaks for assistance in setting it up using our simple webchat available at https wikileaks org talk

## **How Basecamp works what it s like to organize your**

February 17th, 2019 - Instead of having stuff scattered all over the place  $\hat{a}\in$ " strewn across separate products lost in inboxes or scrawled on stickies or notepads  $\hat{a}\in$ " Basecamp brings

## **Civil Engineering Final Year Projects Projects Q A**

February 17th, 2019 - light weight burnt bricks using rice husk and saw dust block wise studies of rural houses reinforced brick panel drinking water quality standards study in and around

#### **Electronic Projects redrok com**

February 16th, 2019 - LED3X Solar Tracker A simple accurate low cost single axis electronic solar tracker based on using green LEDs as photovoltaic light sensors

#### **WebAssign**

February 15th, 2019 - Online homework and grading tools for instructors and students that reinforce student learning through practice and instant feedback

#### **Complete Catalog Aerospace Projects Review**

February 16th, 2019 - Drawings and Documents The Whole catalog as of November 2018 If you order a drawing or a document you will be emailed a link address and a username password for

#### **Monster Page of Halloween Project Links**

February 16th, 2019 - complete listing of halloween do it yourself projects for making truely scary haunted houses

## **FindSounds Browse for sounds**

February 16th, 2019 - Search the web for sounds and sound effects for free using Find Sounds To get started type the name of a sound into the search box above OR click

## **PAPPG Chapter II C 2 j NSF**

February 16th, 2019 - See Chapter II C 2 j for additional guidance on the mentoring and data management plan requirements for collaborative proposals NSF will combine the proposal

## **List of HVDC projects Wikipedia**

February 15th, 2019 - Map all coordinates using OpenStreetMap Download coordinates as KML  $\hat{A}$ . GPX This is a list of notable high voltage direct current power transmission projects

# **Reports Construction Industry Research and Studies**

February 16th, 2019 - The most comprehensive store of information on construction projects in North America with more private and early stage projects than any other source

## **Win32 Disk Imager download SourceForge net**

June 6th, 2018 - Download Win32 Disk Imager for free A Windows tool for writing images to USB sticks or SD CF cards This program is designed to write a raw disk image to

## **Behance Best of Behance**

February 17th, 2019 - Showcase and discover the latest work from top online portfolios by creative professionals across industries

# **Projects White Sands Construction INC**

February 17th, 2019 - Convert an Existing Empty Shell Space into a new Orthodontics Clinic in Alamogordo NM

#### VBrick Revâ<sub>n</sub>¢

February 14th, 2019 - There is was a problem with your internet connection Please note that some features may not function properly Please refresh your browser if your internet

## Project showcase â€<sup>w</sup> Atkins

February 16th, 2019 - Elevate Denver is a 937 million bond program encompassing seven portfolios of public infrastructure improvement projects that include transportation and mobility

## **CodeProject For those who code**

February 16th, 2019 - In this article we walk through using the TomTom Maps SDK by exploring some ways in which its SDK API call can be leveraged to show the location of several entities

#### **50 555 Circuits Talking Electronics**

February 16th, 2019 - WARNING Before making any 555 project remember the chip takes about 10mA ALL THE TIME and cannot be turned off The output the driving power of a 555 is

## **Teacher Resources Library of Congress For Teachers**

February 10th, 2019 - The Library of Congress offers classroom materials and professional development to help teachers effectively use primary sources from the Library s vast digital

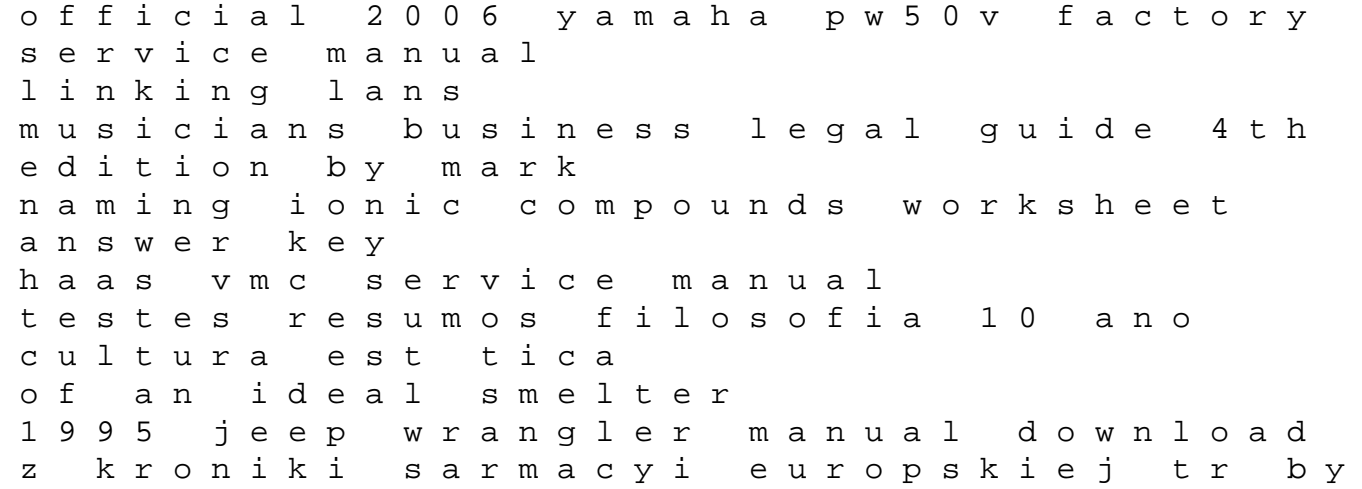

m paszkowski macroeconomics 5th edition by williamson stephen d 2013 hardcover cbse nic in 9th sample papers sa1 jetta manual window regulator adobe acrobat 7 manual software ecosystem understanding an indispensable technology and industry rv 125 manual answers test a use of english husserl bibliography 1st edition icme manual megaupload pro ios table views for iphone ipad and ipod touch 1st first edition by duckett tim 2012 5 page research paper example